# LUBAR TUTORING CENTER SCHEDULE

## Located in Lubar Hall N243

| MONDAY              |                                              |
|---------------------|----------------------------------------------|
| 11:00 AM - 12:00 PM | Bus 201 – Max C.                             |
| 12:00 - 1:00 PM     | Math 208 – Drop-in Tutoring – Zac C.         |
| 1:00 - 2:00 PM      | Bus 100 and 450 – Drop-in Tutoring – Drew S. |
| 3:00 - 4:00 PM      | Econ 103 – Drop-in Tutoring                  |
|                     | Bus 202 – Cole R.                            |
| 4:00 - 5:00 PM      | Bus 350 – Ethan H.                           |
|                     | Econ 103 – Drop in Tutoring                  |
|                     | Math 208 – Alex S.                           |
|                     | Math 208 – Drop-in Tutoring – Zac C.         |
|                     | TUESDAY                                      |
| 12:00 – 1:00 PM     | Math 208 – Alex S.                           |
| 2:00 - 4:00 PM      | Econ 104 – Drop-in Tutoring                  |
|                     | Econ 301 – Drop-in Tutoring                  |
|                     | Econ 302 – Drop-in Tutoring                  |
| 4:00 - 5:00 PM      | Bus 100 and 450 – Drop-in Tutoring – Drew S. |
|                     | Bus 201 – Max C.                             |
|                     | Bus 202 – Cole R.                            |
|                     | WEDNESDAY                                    |
| 10:00 - 11:00 AM    | Bus 202 – Cole R.                            |
| 12:00 - 1:00 PM     | Math 208 – Drop-in Tutoring – Zac C.         |
| 3:00 – 4:00 PM      | Bus 350 – Ethan H.                           |
|                     | Math 208 – Alex S.                           |
| 4:00 – 5:00 PM      | Bus 201 – Max C.                             |
|                     | Math 208 – Drop-in Tutoring – Zac C.         |
|                     | THURSDAY                                     |
| 11:00 AM – 12:00 PM | Bus 350 – Ethan H.                           |
| 3:00 – 4:00 PM      | Bus 100 and 450 – Drop-in Tutoring – Drew S. |
|                     | Bus 202 – Cole Reiter                        |
| 5:00 – 6:00 PM      | Bus 201 – Max C. (Online on Zoom)            |
|                     | FRIDAY                                       |
| 10:00 - 11:00 AM    | Math 208 – Alex S.                           |
| 10:30 - 11:30 AM    | Math 208 – Drop-in Tutoring – Zac C.         |

### Tutoring Appointments by request available for:

#### Economics and Bus Adm 210, Bus Adm 370, and Bus Mgmt 709

To schedule tutoring for Economics courses or Bus 210, Bus 370, or BusMgmt 709, please scan the QR code to the right, or go to **uwm.edu/studentsuccess** and click on **Request a Tutor** in the first dropdown menu.

#### Schedule an Appointment!

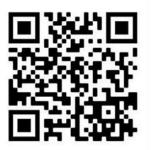

#### Walk-in Bus Adm 301 Tutoring with Beta Alpha Psi

Beta Alpha Psi will be offering tutoring for students in Bus 301. Please contact your instructor, Dr. Swensen, at <a href="mailto:swensola@uwm.edu">swensola@uwm.edu</a> if you need the schedule.

#### Meet with an Academic Skills Tutor!

The Student Success Center pairs a student with a tutor trained to assist in four main areas related to academic success: time management, note-taking, study skills, and test-taking skills. Resources are also provided, including worksheets and study tips. Students are welcome to sign up for a one-time or a recurring appointment at <u>uwm.edu/studentsuccess/academicskillstutoring/</u>

#### **How To Access Online Zoom Sessions**

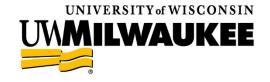

In Canvas, go to SSC Tutoring & SI Spring 2024  $\rightarrow$  Zoom  $\rightarrow$  Click on Zoom and then select the Zoom Room.

LUBAR COLLEGE OF BUSINESS